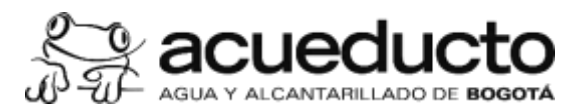

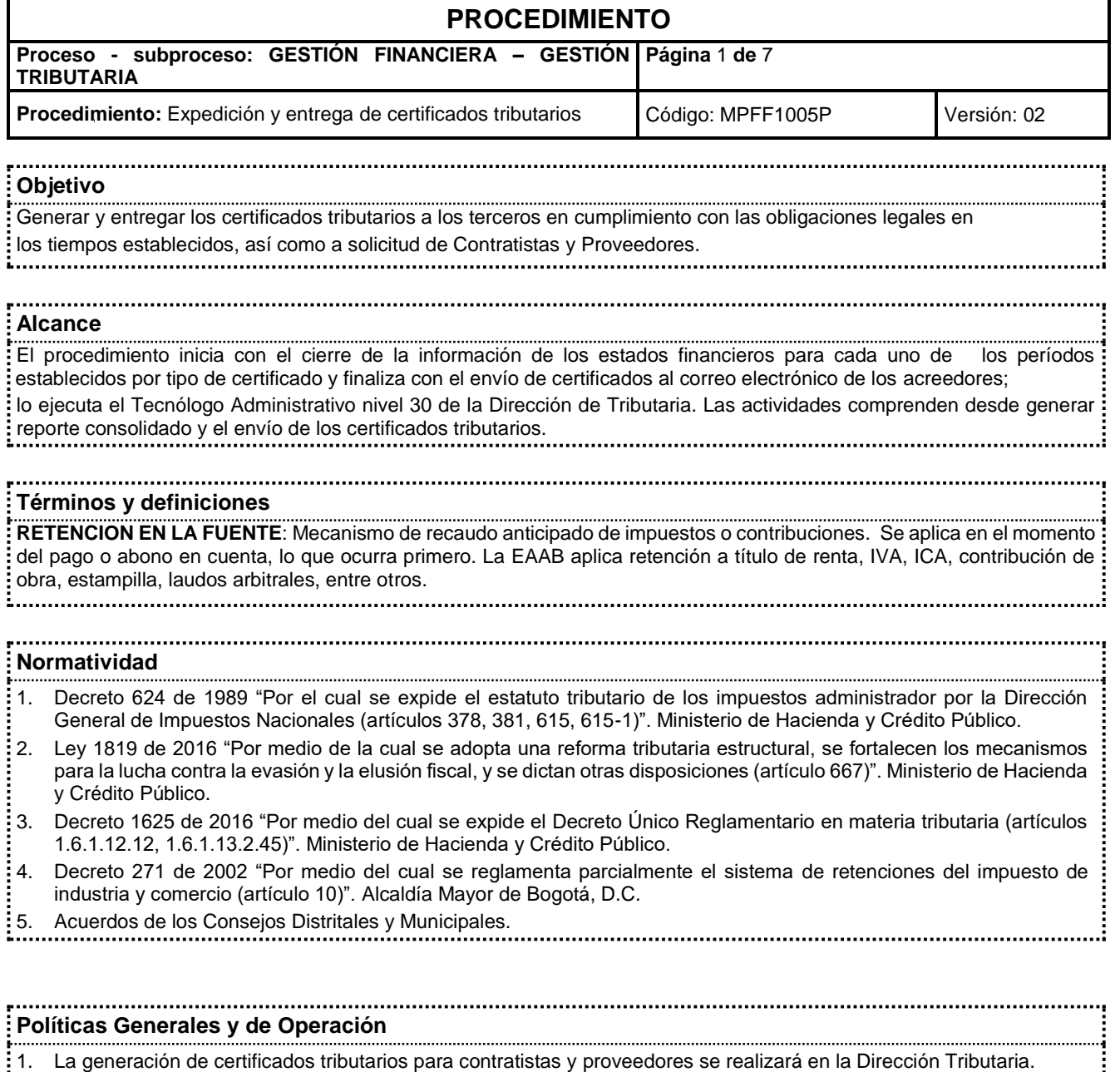

2. La entrega o envío de los certificados tributarios se hace únicamente a través de correo electrónico.

- 3. Los supervisores, interventores o áreas de origen que interactúen con los procesos asociados a contratistas y proveedores de la EAAB-ESP, deben registrar a través del sistema SAP, en la creación del tercero incluyendo el correo electrónico para el envío de los certificados. Para personas naturales, se debe registrar un correo personal y para personas jurídicas un correo institucional.
- 4. Se generarán certificados tributarios por conceptos de: Retención en la fuente a título de RENTA, IVA, ICA, Timbre y demás impuestos por los que la EAAB sea agente de retención.

5. Los certificados tributarios se generarán de acuerdo con el Calendario Tributario expedido por la DIAN o de acuerdo con la periodicidad del impuesto al que corresponda la retención a certificar.

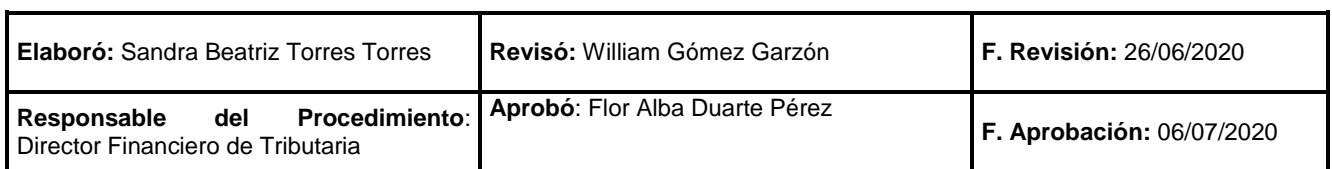

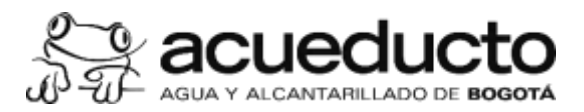

## **PROCEDIMIENTO**

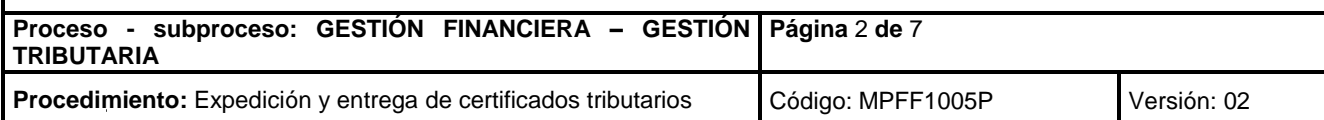

6. A solicitud de la persona o entidad beneficiaria del pago, el retenedor expedirá un certificado por cada retención efectuada, el cual deberá contener las mismas especificaciones del certificado anual.

- 7. El acreedor persona jurídica que no registre correo electrónico o desee modificarlo debe radicar solicitud a través de<br>Comunicación dirigida a la Dirección de Tributaria, en la que indique el correo a registrar y adjunt comunicación dirigida a la Dirección de Tributaria, en la que indique el correo a registrar y adjuntar RUT o Certificado de Existencia y Representación Judicial de la Cámara de Comercio o documento que haga sus veces.
- 8. Si es persona natural la comunicación debe venir firmada por el acreedor, anexando copia del RUT y el correo electrónico a registrar debe ser correo personal, no corporativo.

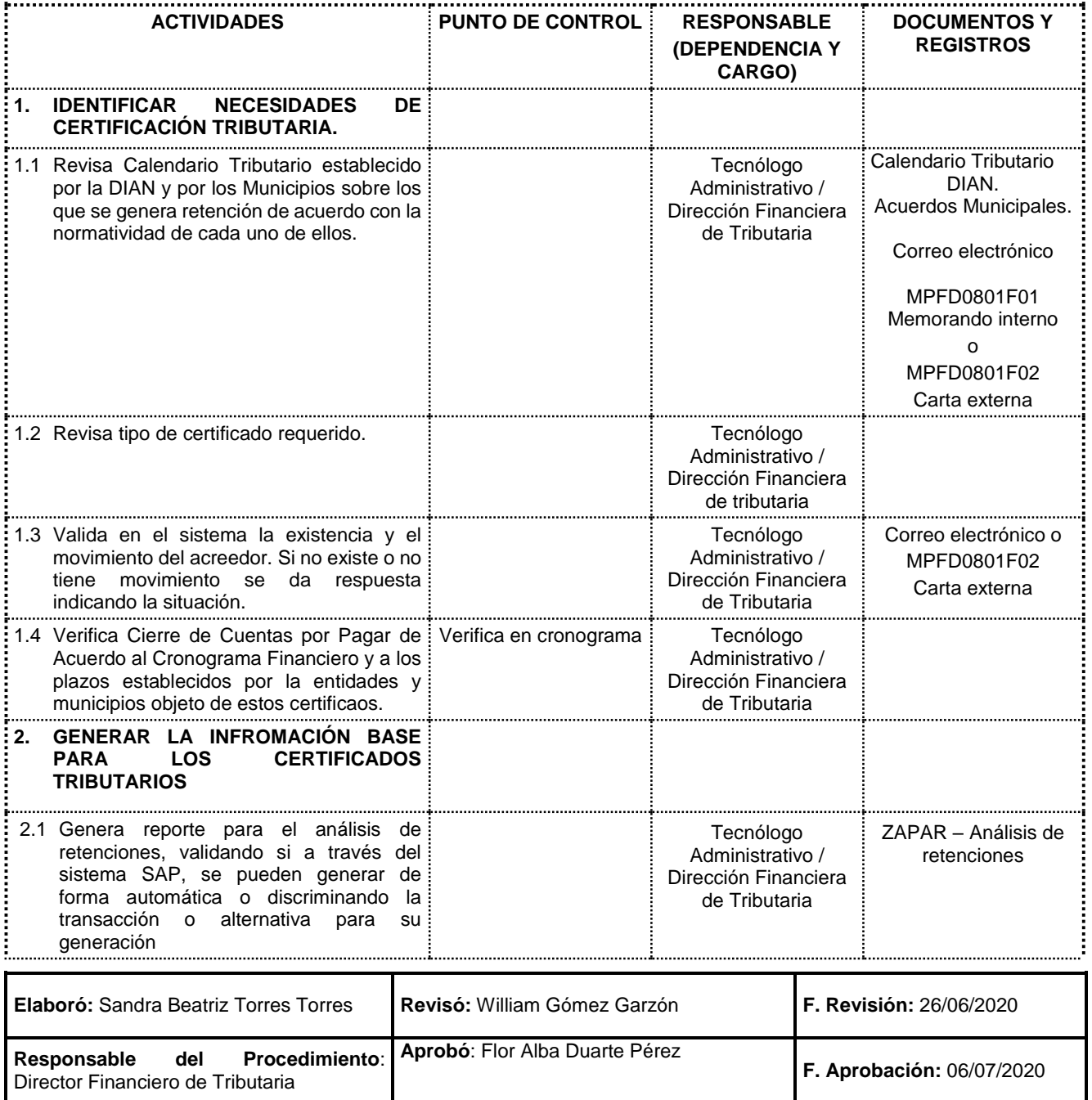

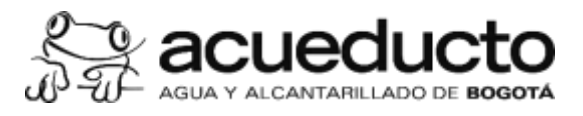

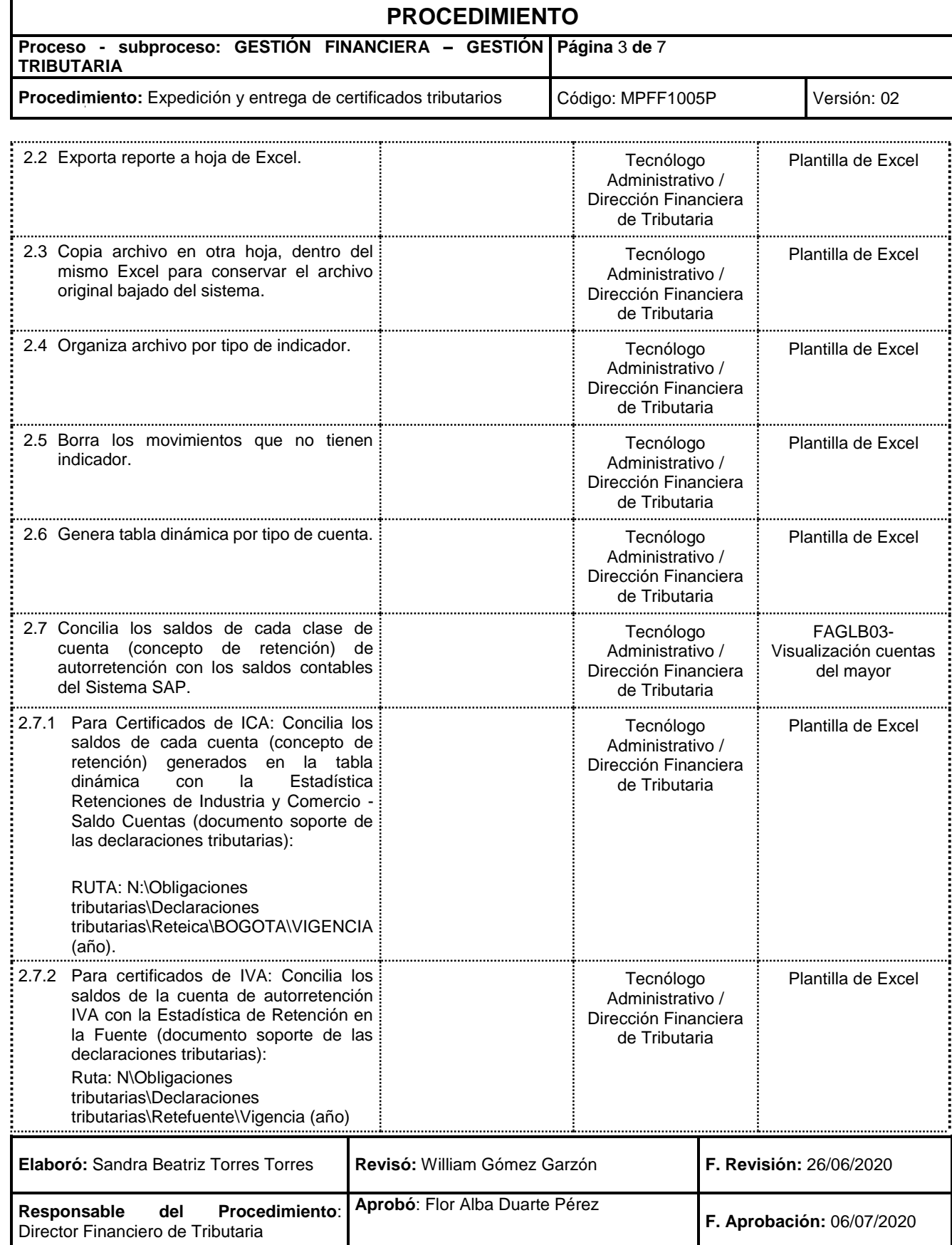

MPFD0802F02-01

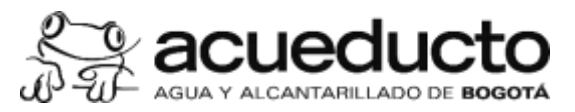

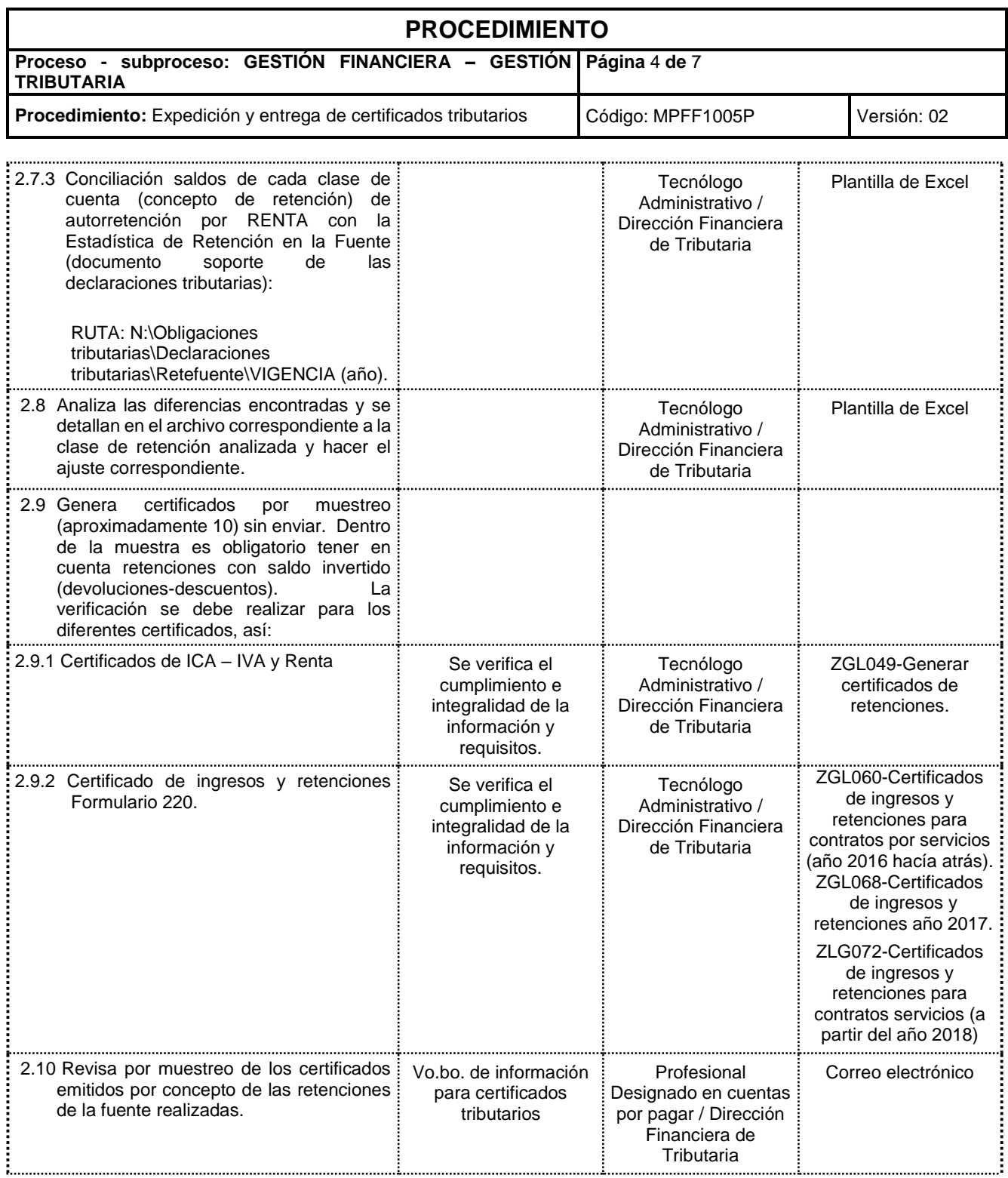

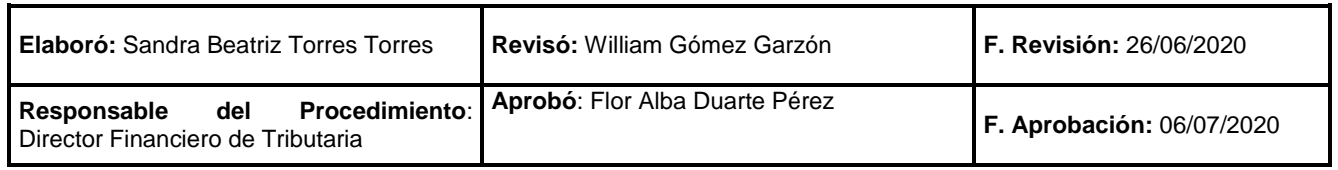

MPFD0802F02-01

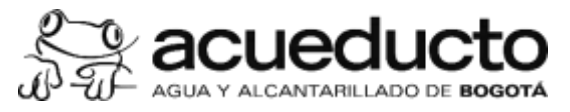

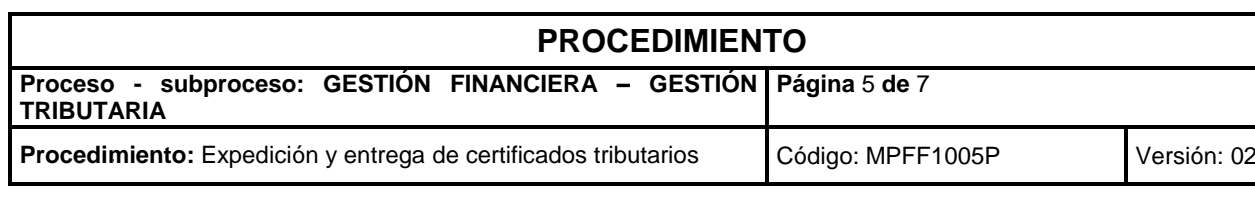

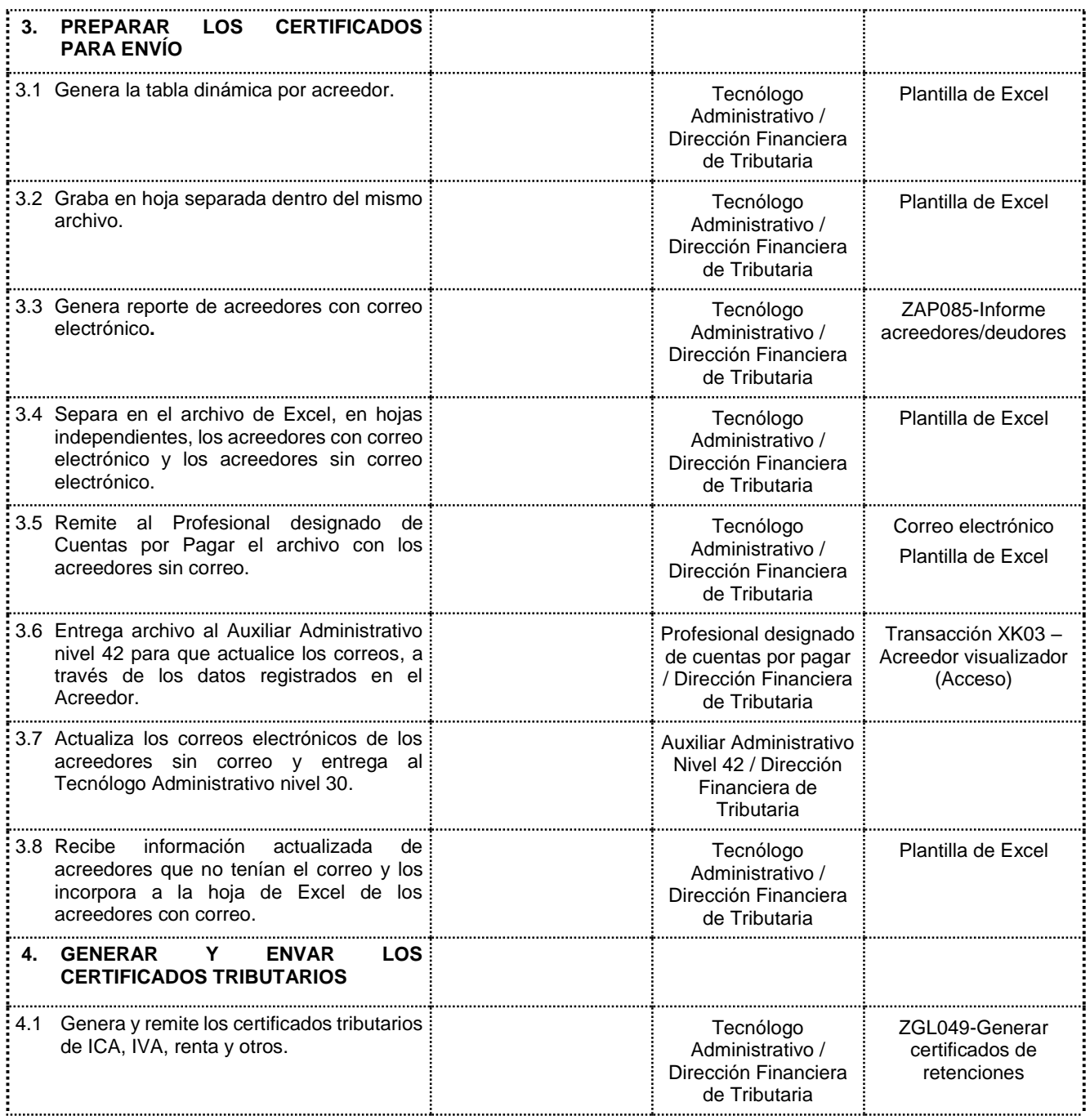

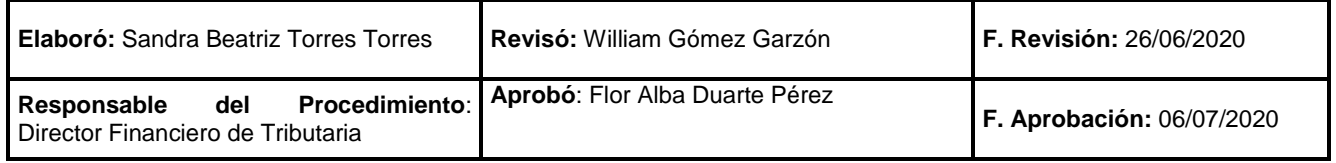

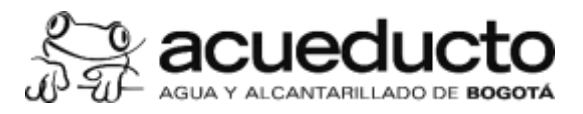

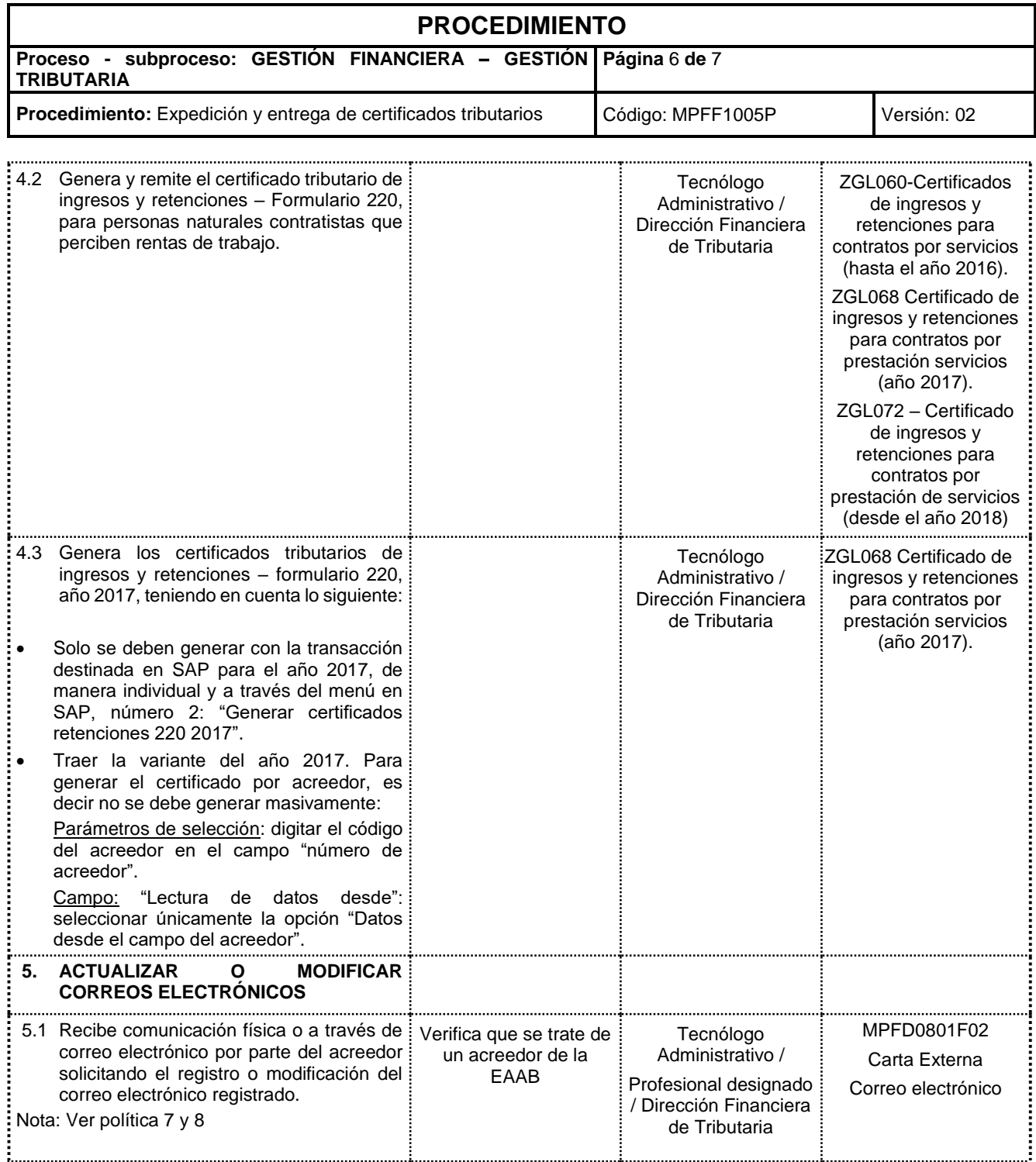

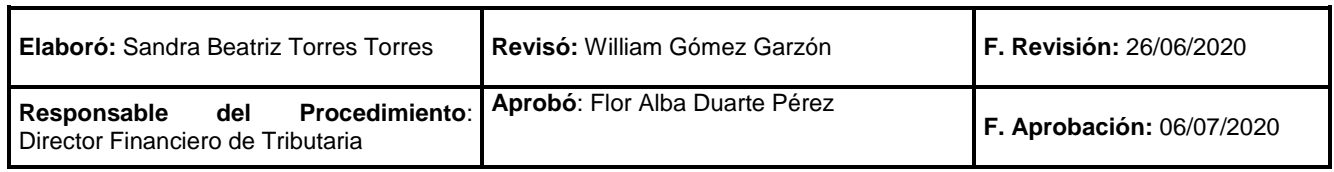

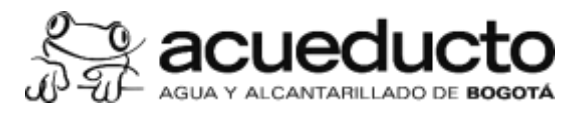

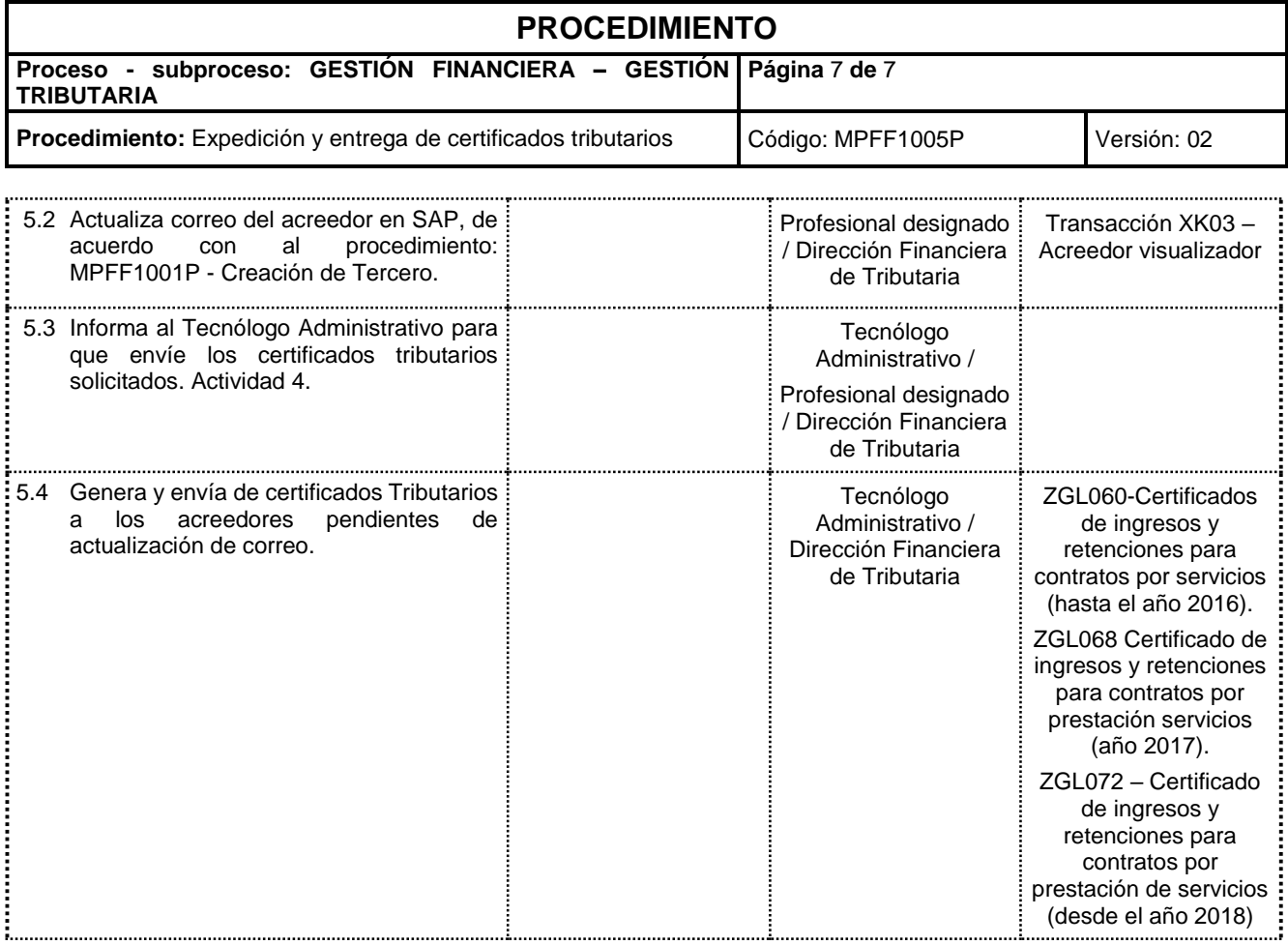

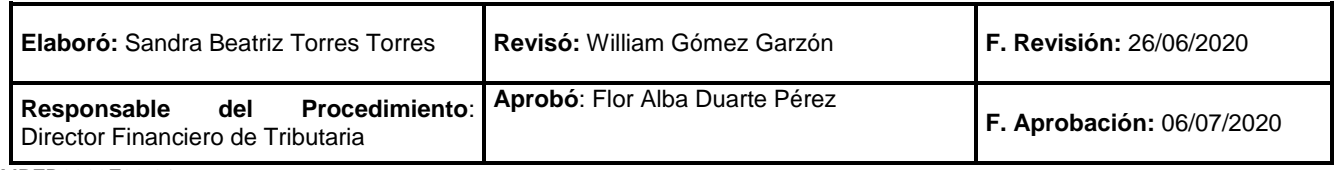

MPFD0802F02-01